#### **Generics with ArrayList and HashSet**

#### ge·ner·ic *adjective* \jə̇ˈnerik, -rēk\

relating or applied to or descriptive of all members of a genus, species, class, or group: common to or characteristic of a whole group or class: typifying or subsuming: not specific or individual.

From Wikipedia: generic programming: a style of computer programming in which algorithms are written in terms of to-bespecified-later types that are then *instantiated* when needed for specific types provided as parameters.

In Java: Without generics, every Vector object contains a list of elements of class Object. Clumsy

1 With generics, we can have a Vector of Strings, a Vector of Integers, a Vector of Genes. Simplifies programming, guards against some errors

## **Generics and Java's Collection Classes**

#### ge·ner·ic *adjective* \jə̇ˈnerik, -rēk\

relating or applied to or descriptive of all members of a genus, species, class, or group: common to or characteristic of a whole group or class: typifying or subsuming: not specific or individual.

From Wikipedia: generic programming: a style of computer programming in which algorithms are written in terms of to-bespecified-later types that are then *instantiated* when needed for specific types provided as parameters.

In Java: Without generics, every Vector object contains a list of elements of class Object. Clumsy

With generics, we can have a Vector of Strings, a Vector of Integers, a Vector of Genes. Simplifies programming, guards against some errors

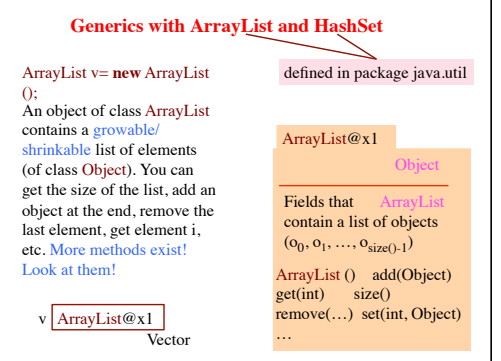

#### **Generics with ArrayList and HashSet**

# HashSet s= **new** HashSet();

An object of class HashSet contains a growable/ shrinkable set of elements (of class Object). You can get the size of the set, add an object to the set, remove an object, etc. More methods exist! Look at them!

s HashSet@y2

**HashSet** 

HashSet@y2 Object Don't ask what "hash" means. Just know that a Hash Set object maintains a set

> Hashse Fields that contain a setof objects  ${o_0, o_1, ..., o_{size(1-1)}}$ HashSet() add(Object) contains(Object) size() remove(Object)

…

**Iterating over a HashSet or ArrayList** 5 HashSet HashSet s= **new** HashSet(): … code to store values in the set … **for** (Object e : s)  $\{$ System.out.println(c); HashSet@y2 Fields that HashSet<br>contain a setof objects Object Fields that  ${o_0, o_1, ..., o_{size()-1}}$ HashSet() add(Object) contains(Object) size() remove(Object) … s HashSet@y2 A loop whose body is executed once with e being each element of the set. Don't know order in which set elements processed Use same sort of loop to process elements of an ArrayList in the order in which they are in the ArrayList .

}

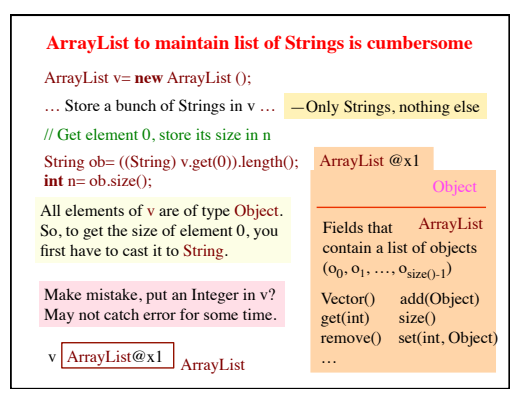

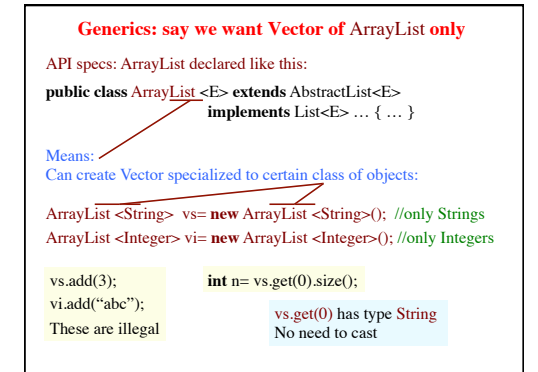

#### **Generics allow us to say we want Vector of Strings only**

API specs: Vector declared like this:

**public class** Vector<E> **extends** AbstractList<E> **implements** List<E> … { … }

Full understanding of generics is not given in this recitation. E.g. We do not show you how to write a generic class.

**Important point**: When you want to use a class that is defined like Vector above, you can write Vector<C> v= **new** Vector<C>(...); to have v contain a Vector object whose elements HAVE to be of class C, and when retrieving an element from v, its class is C.

8

11

Package java.util has a bunch of classes called e Collection Classes that make it easy to maintain sets of values, list of values, queues, and so on. You should spend dome time looking at their API specifications and getting familiar with them.

Interface Collection: abstract methods for dealing with a group of objects (e.g. sets, lists)

Abstract class AbstractCollection: overrides some abstract methods with real methods to make it easier to fully implement Collection

9

Interface Collection: abstract methods for dealing with a group of objects (e.g. sets, lists)

Abstract class AbstractCollection: overrides some abstract methods with methods to make it easier to fully implement Collection

AbstractList, AbstractQueue, AbstractSet, AbstractDeque overrides some abstract methods of AbstractCollection with real methods to make it easier to fully implement lists, queues, set, and deques

Next slide contains classes that you should become familiar with and use. Spend time looking at their specifications. There are also other useful Collection classes

10

ArrayList extends AbstractList: An object is a growable/ shrinkable list of values implemented in an array

HashSet extends AbstractSet: An object maintains a growable/shrinkable set of values using a technique called *hashing*. We will learn about hashing later.

LinkedList extends AbstractSequentialList: An object maintains a list as a doubly linked list

Vector extends AbstractList: An object is a growable/ shrinkable list of values implemented in an array. An old class from early Java

Stack extends Vector: An object maintains LIFO (last-infirst-out) stack of objects

Arrays: Has lots of static methods for dealing with arrays —searching, sorting, copying, etc.

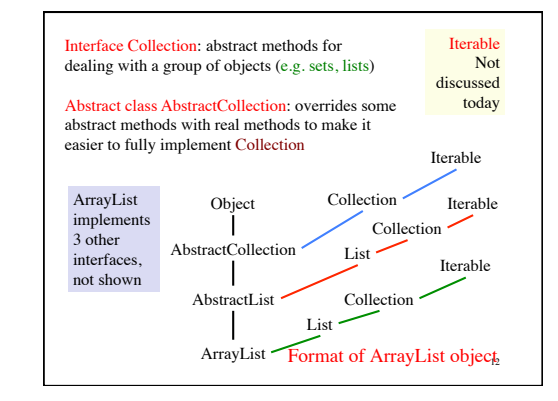

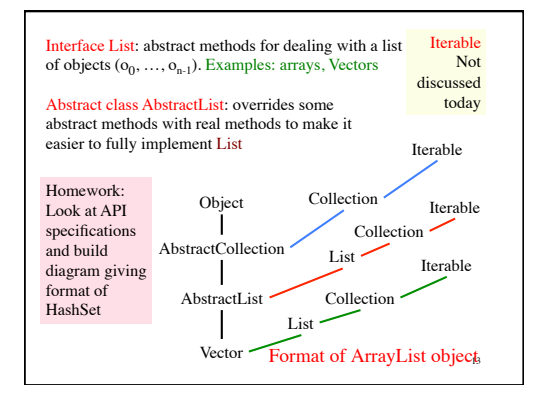

## **Parsing Arithmetic Expressions**

Introduced in lecture briefly, to show use of grammars and recursion. Done more thoroughly and carefully here.

We show you a real grammar for arithmetic expressions with integer operands; operations +, -, \*, /; and parentheses ( ). It gives precedence to multiplicative operations.

We write a recursive descent parser for the grammar and have it generate instructions for a stack machine (explained later). You learn about infix, postfix, and prefix expressions.

infolab.stanford.edu/pub/voy/museum/pictures/display/floor5.htm Historical note: Gries wrote the first text on compiler writing, in 1971. It was the first text written/printed on computer, using a simple formatting application. It was typed on punch cards. You can see the cards in the Stanford museum; visit

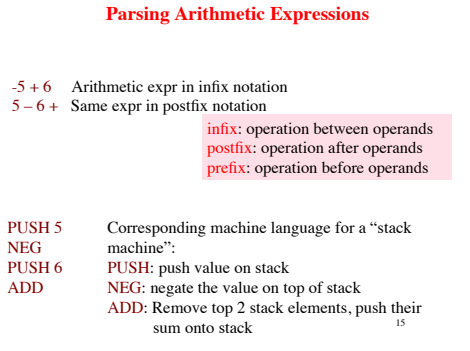

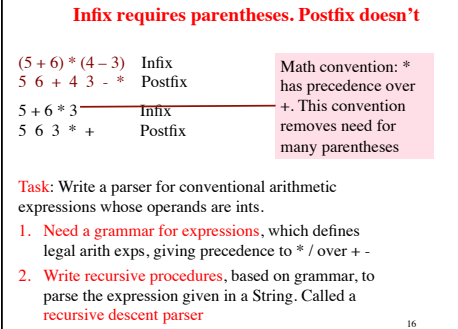

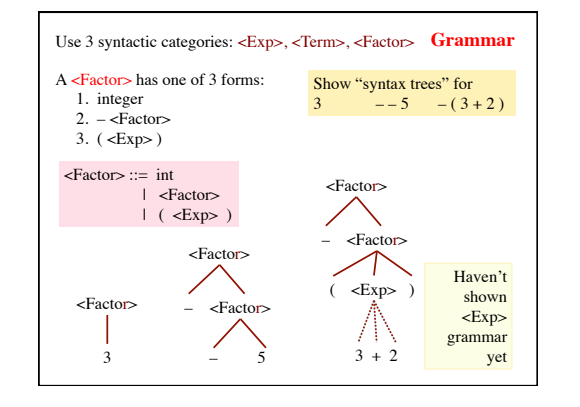

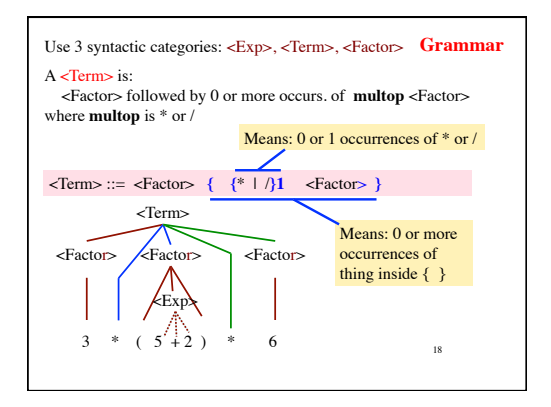

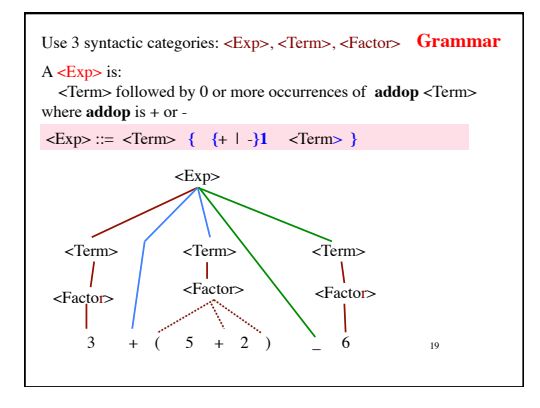

# **Class Scanner**

Initialized to a String that contains an arithmetic expression. Delivers the tokens in the String, one at a time

20

**Expression**: 3445\*(20 + 16) Tokens: 3445 All parsers use a scanner, so they do not have to deal with the input character by character and do not have to deal with whitespace

 $\ast$ ( 20  $+$ 16 )

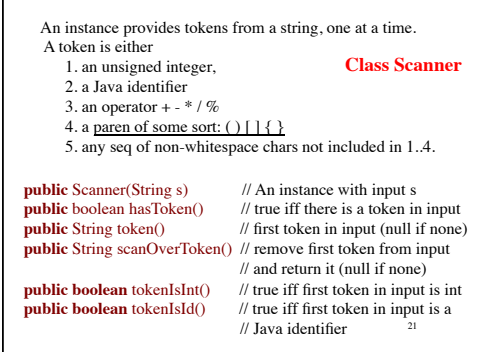

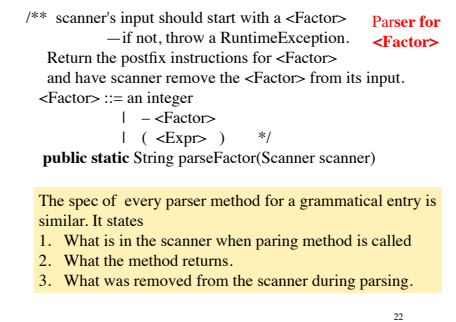

23 /\*\* scanner's input should start with an <Exp> --if not throw a RuntimeException. Return corresponding postfix instructions and have scanner remove the <Exp> from its input.  $<\!\!Exp\!\!>:=<\!\!Term\!\!> \{\,\{+\,or\,\text{-}\} \}\, <\!\!Term\!\!>\} \quad \mathrm{*/}$  **public static** String parseExp(Scanner scanner) { String code= parseTerm(scanner); **while (**"+".equals(scanner.token()) || "-".equals(scanner.token())) { String op= scanner.scanOverToken(); String rightOp= parseTerm(scanner);<br>code= code + rightOp +  $(op.equals("+")$  ? "PLUS\n" : "MINUS\n"); } **return** code; } Par**ser for <Exp>**